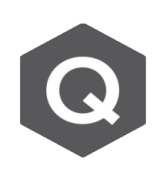

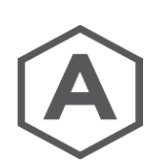

## 預應力施工階段分析後, 如何查看預力損失與 **斷面的鋼腱有效預力?**

進行預應力施工階段分析後,鋼鍵預力損失結果可由 Results > Result Tables > Tendon > Tendon Loss 表格查看。

在 Tendon Loss Table 上方可以選擇該斷面鋼鍵對應的 Tendon Group 與 Stage 施 工階段, 按 Apply 列出數據資料。

表格各欄位詳細說明可以參考 on-line help: [http://manual.midasuser.com/EN\\_Common/Civil/940/Start/07\\_Results/12\\_Res](http://manual.midasuser.com/EN_Common/Civil/940/Start/07_Results/12_Result_Tables/09_Tendon/Tendon_Loss_(Tendon_Group).htm) [ult\\_Tables/09\\_Tendon/Tendon\\_Loss\\_\(Tendon\\_Group\).htm](http://manual.midasuser.com/EN_Common/Civil/940/Start/07_Results/12_Result_Tables/09_Tendon/Tendon_Loss_(Tendon_Group).htm)

若模型中沒有特別設定 Tendon Group 時, 表格輸出是單根 Tendon 的結果, 通常 有設定 Tendon Group 鋼鍵群的情況下,可以查看斷面上的鋼鍵群預力損失與推算 有效預力。

如下圖 Tendon Loss 表中, 扣除全部預力損失後的斷面鋼鍵群有效預力為: (Elem. no.1, Part J)

**Force (After Immediate Loss) : A(tonf)** X **Force (After All Loss)/Force(After Immediate Loss)** X **Effective Num.**

= 236.5947 X 0.8218 X 4 = (197.43 ) X (4) = **777.734 tonf**

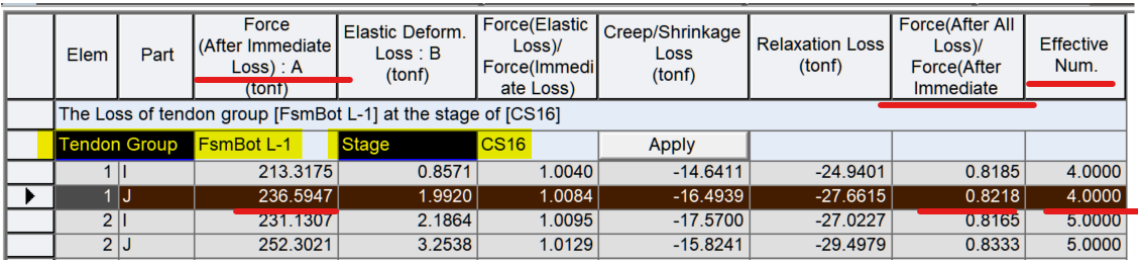

由 Tendon Loss Table 推求的斷面上鋼鍵群有效預力與 Tendon Arrangement Table 得到的有效預力值一致。 如下圖 Tendon Arrangement Table 表中,斷面鋼鍵群有效預力為: (Elem. no.1, Part J)

## **Effective Tendon Force** = **Average Force (tonf)** X **Tendon Number**.

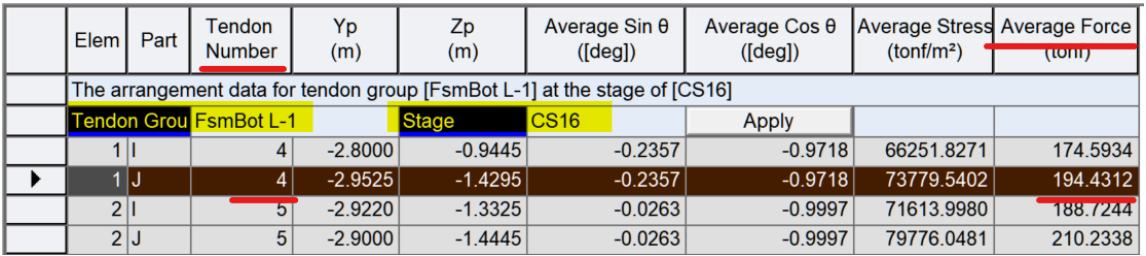

= (194.4312) X (4) = **777.73 tonf**